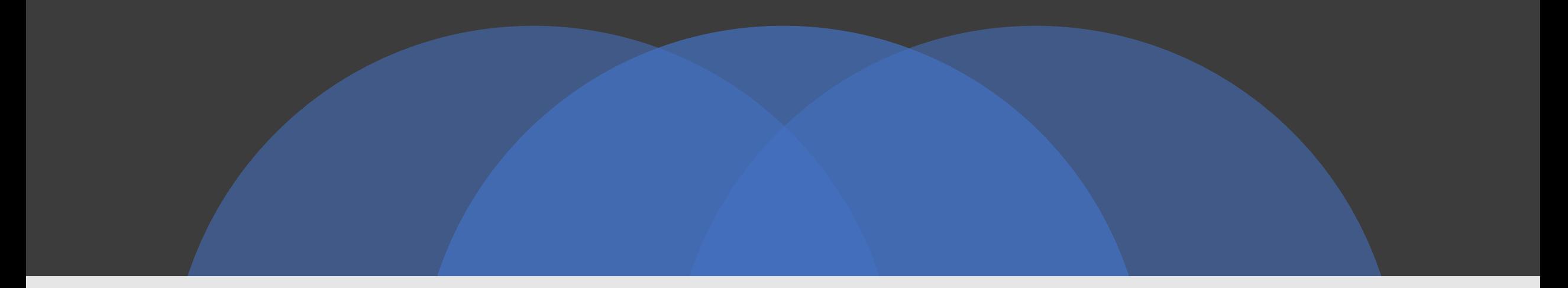

#### Percolation Centrality: Introduction and Application

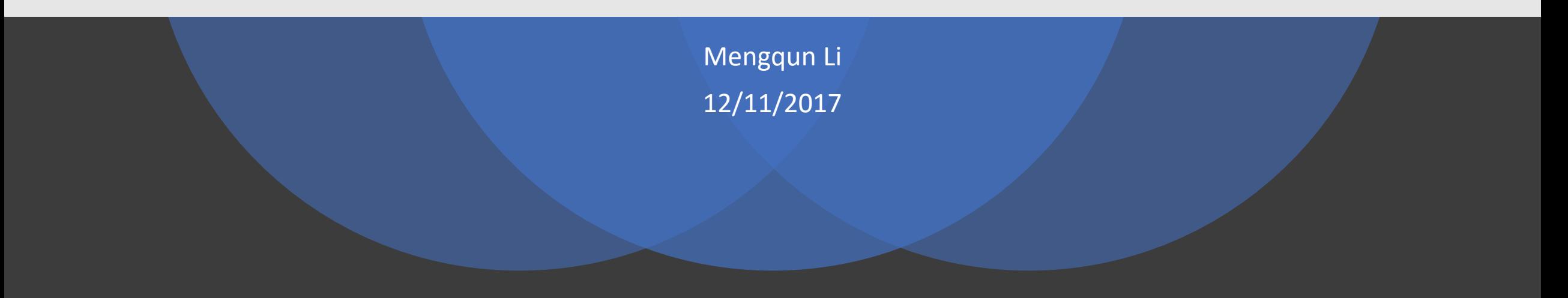

# **Outline**

- Motivation
- Introduction on Percolation
- Review on Centrality measure
- Percolation centrality
- Simple example
- Application on Minnesota road network
- Conclusion

# Motivation

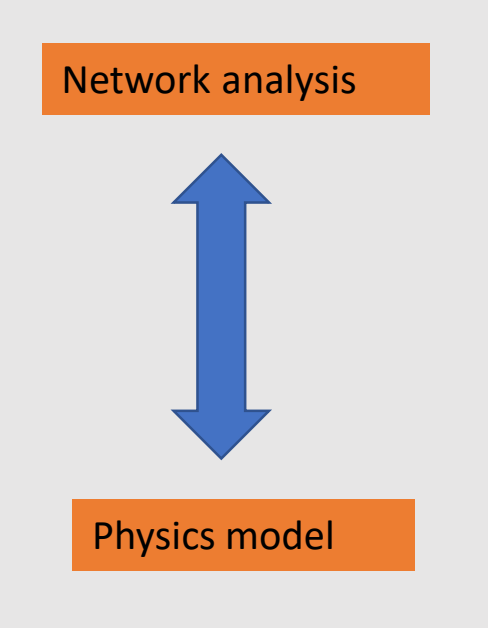

Influence/disease propagation (dynamic network)

- Spreading of computer viruses on computer network
- Transmission of disease over a network of towns
- Rumors or news spread via social networks

Can be modelled as a specific example of **percolation** in networks

# Percolation

- The movement and filtering of fluids through porous materials
- Second-order Phase transition

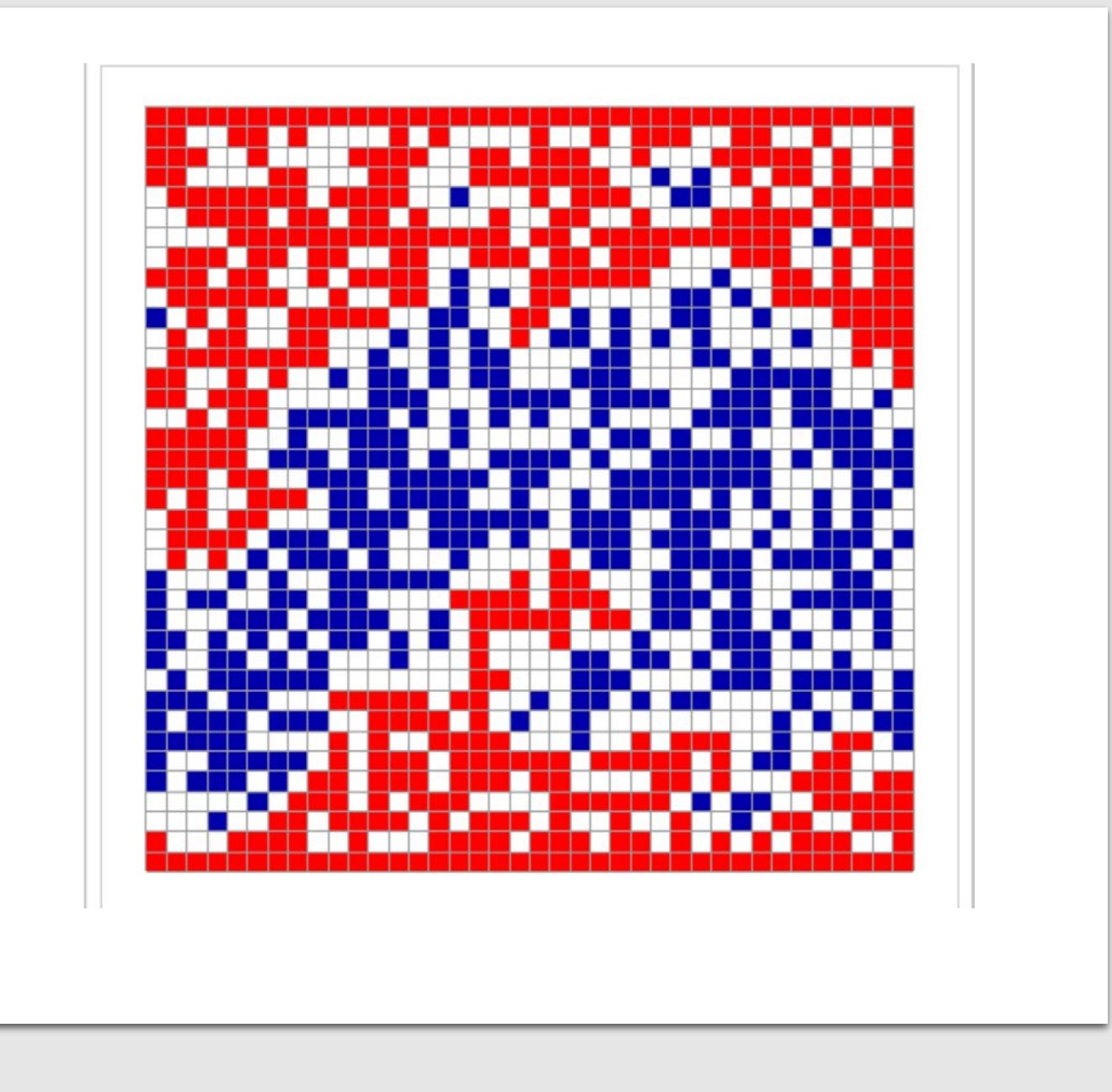

Centrality Measure: Determine the relative importance of a node in a complex network

- e.g. Disease Outbreak
- Choices for early intervention in the affected network need to be precise
- Need to identify "central" nodes.

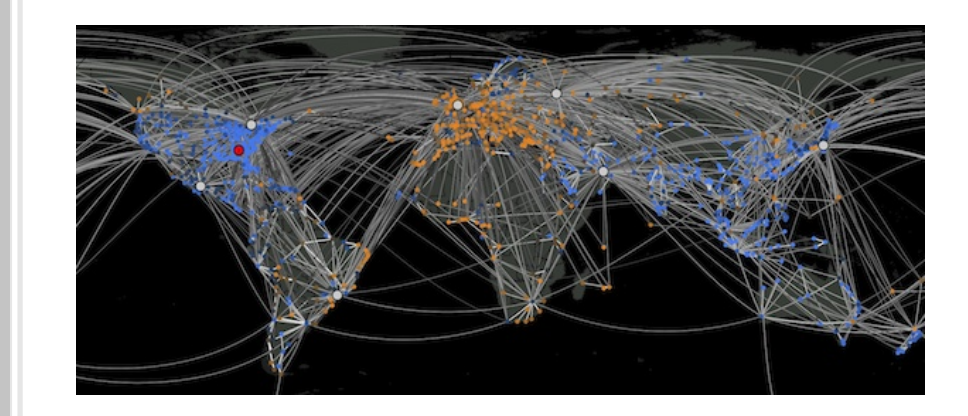

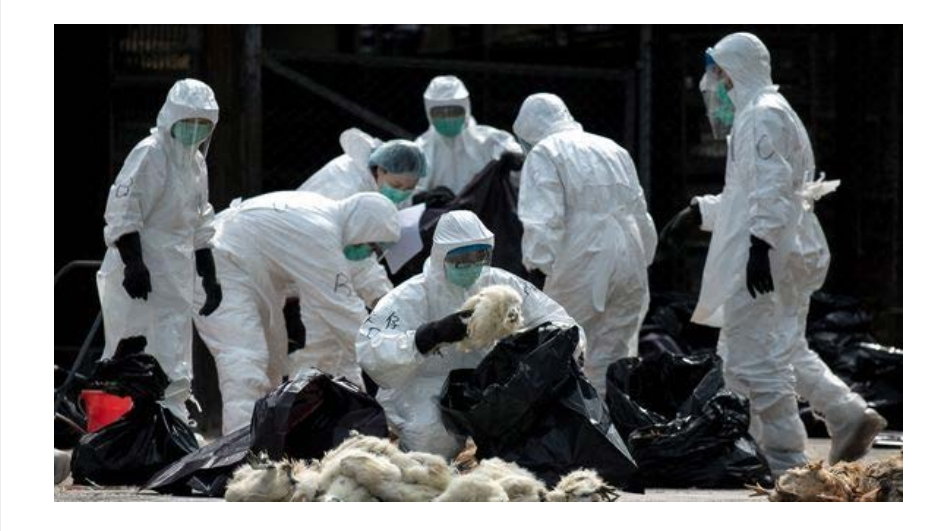

#### Centrality Measure

• Degree centrality

$$
DC(v) = \deg(v)
$$

• Betweenness centrality

$$
BC(v) = \frac{1}{(N-1)(N-2)} \sum_{s \neq v \neq t} \frac{\sigma_{s,t}(v)}{\sigma_{s,t}}
$$

• Closeness centrality

$$
CC(v) = \frac{1}{\sum_{i \neq v} d_g(v, i)}
$$

These measures do not depend on the "state" of the node.

#### Percolation Centrality

$$
PC^{T}(v) = \frac{1}{(N-2)} \sum_{s \neq v \neq t} \frac{\sigma_{s,t}(v)}{\sigma_{s,t}} \frac{x_s^{T}}{[\sum x_i^{T}] - x_v^{T}}
$$

 $x_{v}^{T}$ : percolation state

- Binary: received/not received a piece of news
- Discrete: susceptible/infected/recovered
- Continuous: proportion of infected people in a town

 $w_{s,v}^T = \frac{x_s^T}{\left[\sum x_i^T\right]}$  $\sum x_i^T$  –  $x_v^T$  $\frac{1}{T}$  : the relative contribution of each percolated path originated in the source node "s" to the percolation centrality  $P C^{T}(v)$ .

# Percolation **Centrality**

- $x_s^T = 0$ , zero percolated nodes,  $P C^T(v) = 0$
- Once a node is percolated, this node will affect the  $\overline{PC}$  of multiple nodes, resulting in the average  $\overline{PC}$ of these nodes being significantly higher than the average betweenness of these nodes.
- If all nodes are fully percolated,  $w_{\scriptscriptstyle S,\mathcal{V}}^T = \frac{1}{\text{N}-1}$ N−1

$$
PC^{T}(v) = \frac{1}{(N-1)(N-2)} \sum_{s \neq v \neq t} \frac{\sigma_{s,t}(v)}{\sigma_{s,t}} = BC(v)
$$

# Simple example

Betweenness centrality

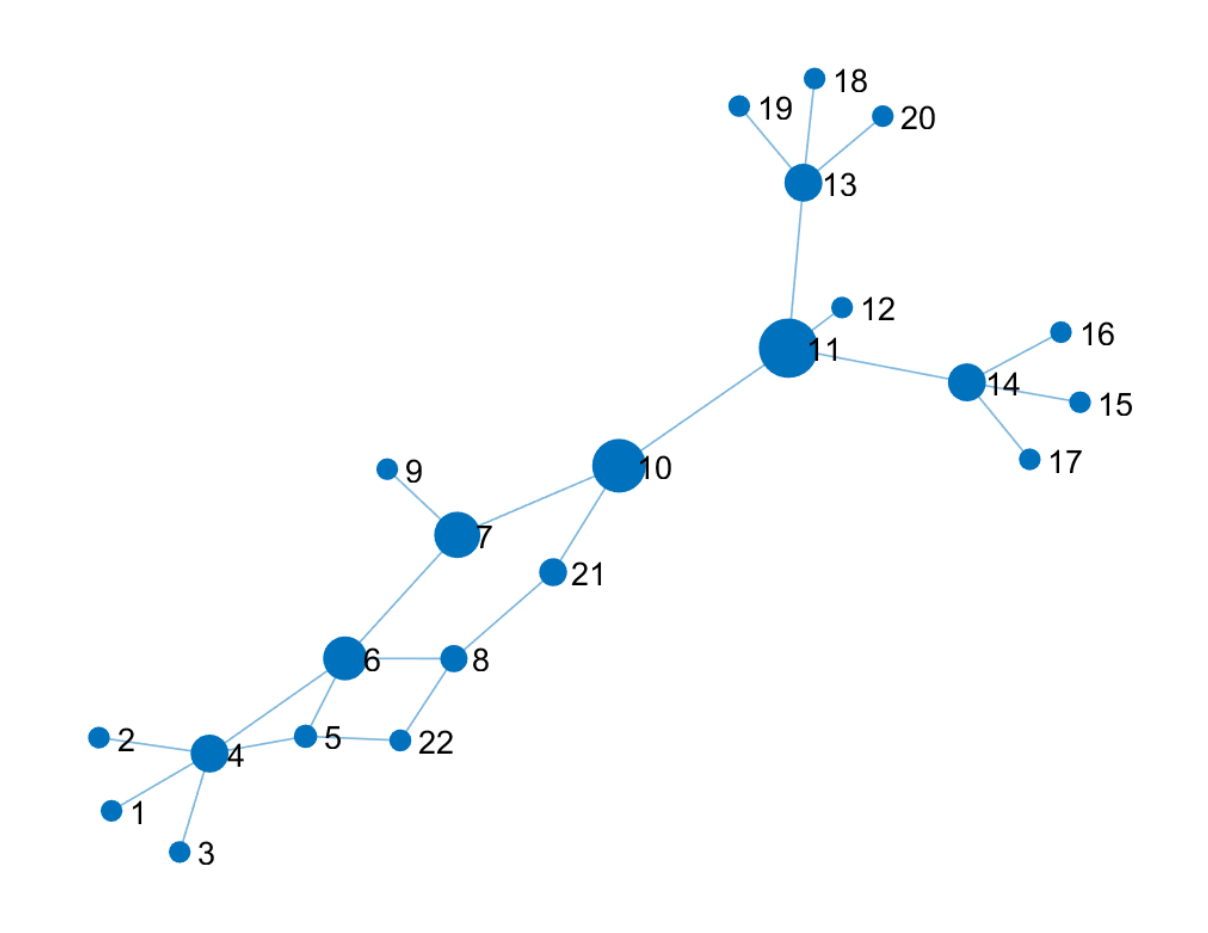

# Simple example

Percolation centrality

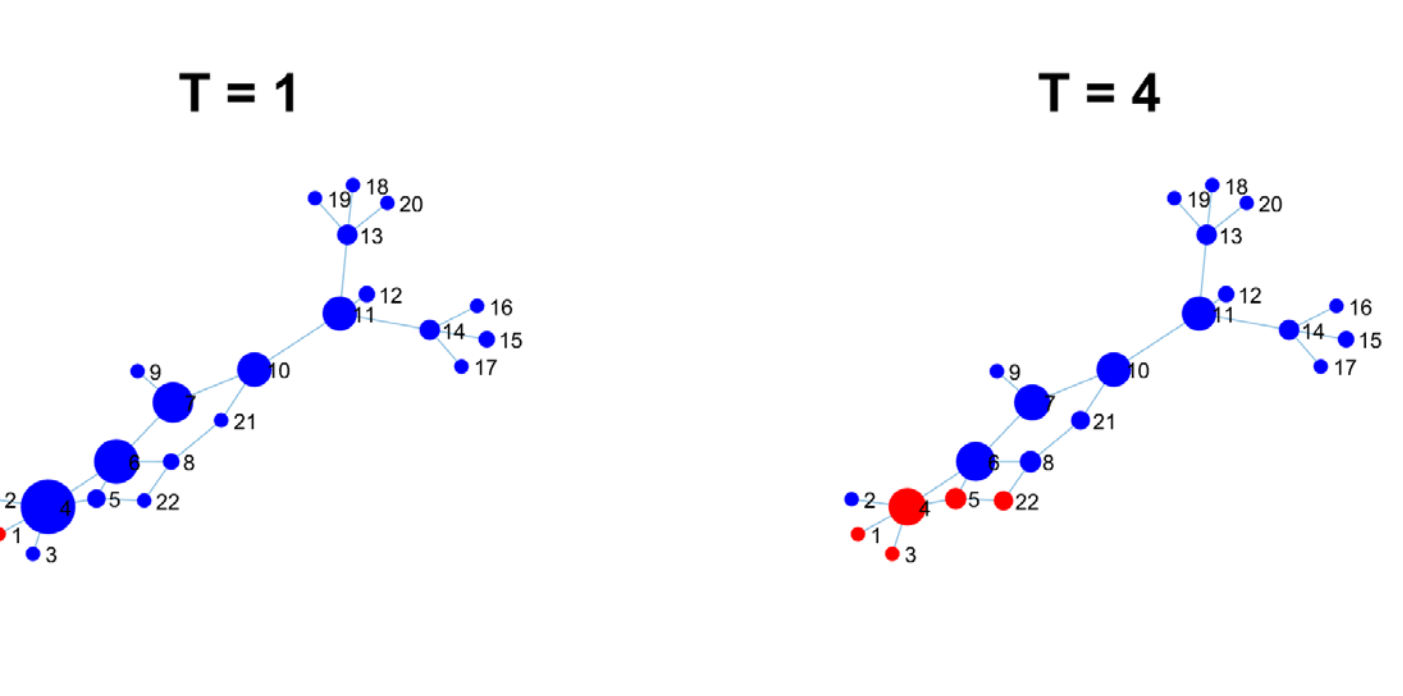

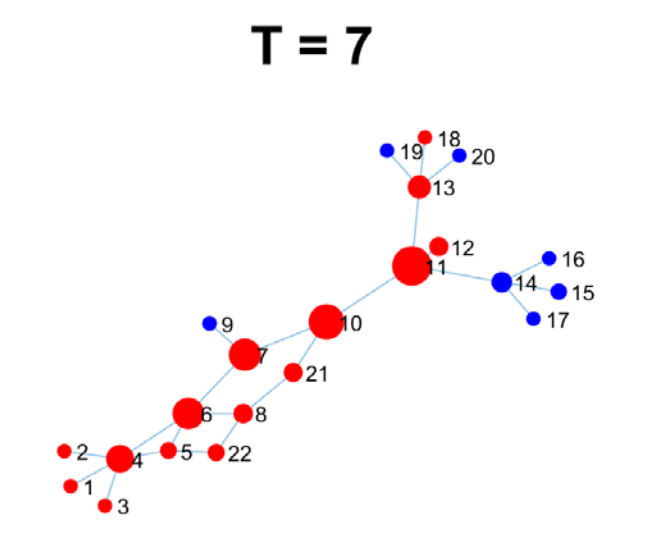

 $T = 10$ 

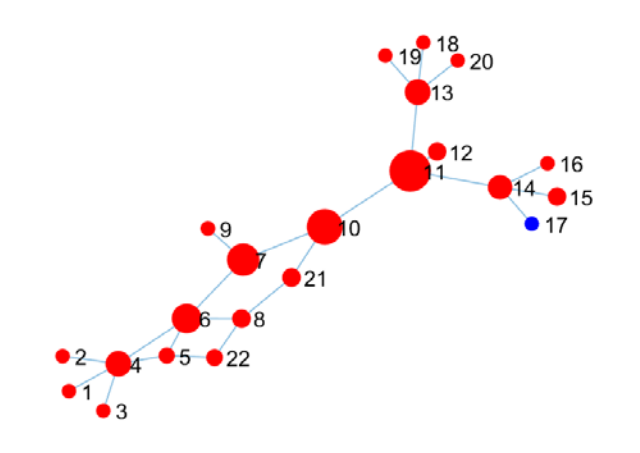

#### **Minnesota Road Network**

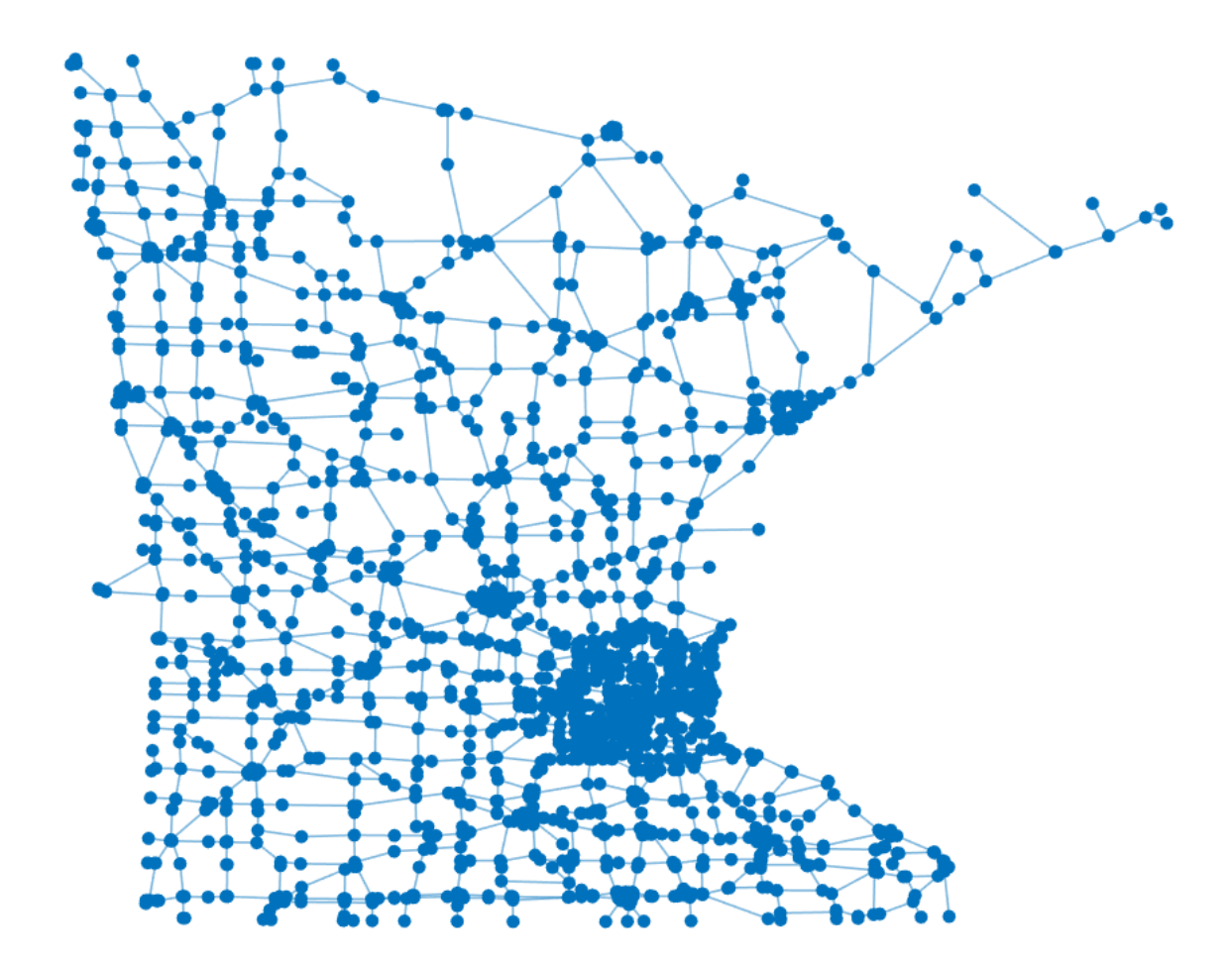

Application<sup>'</sup> on Minnesota Road Network

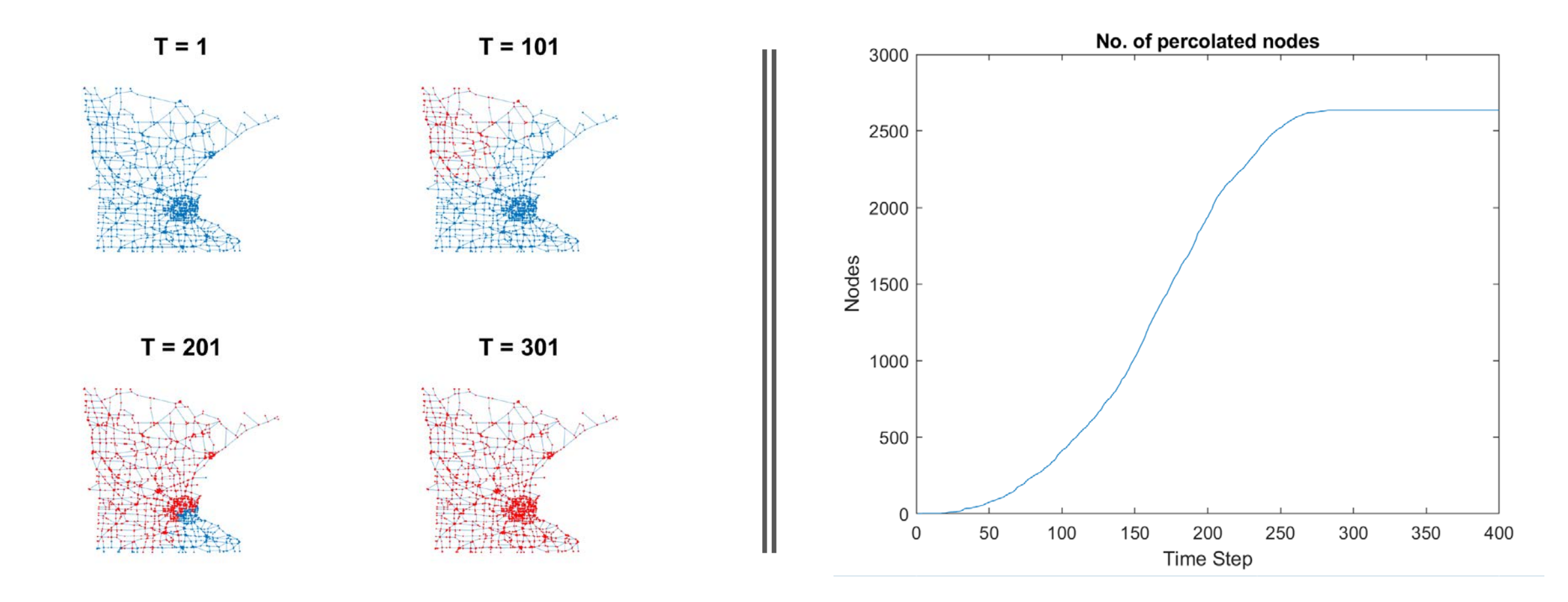

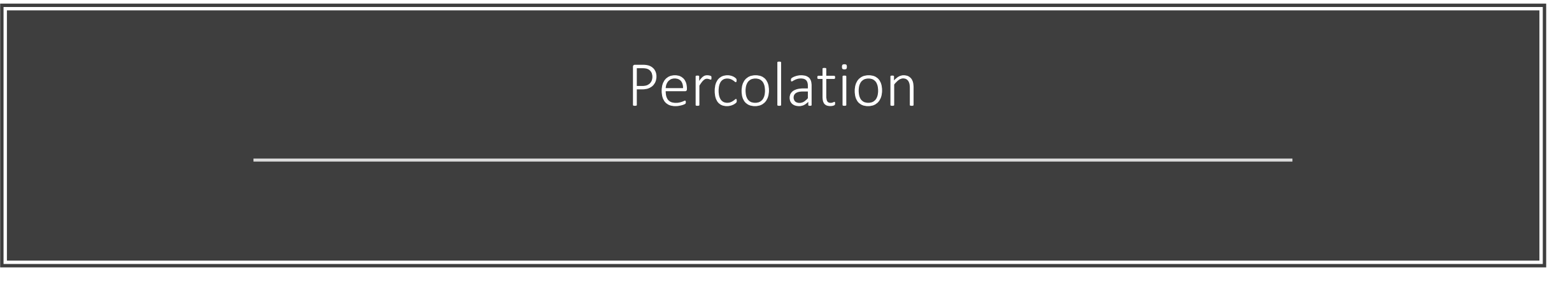

# Betweenness **Centrality**

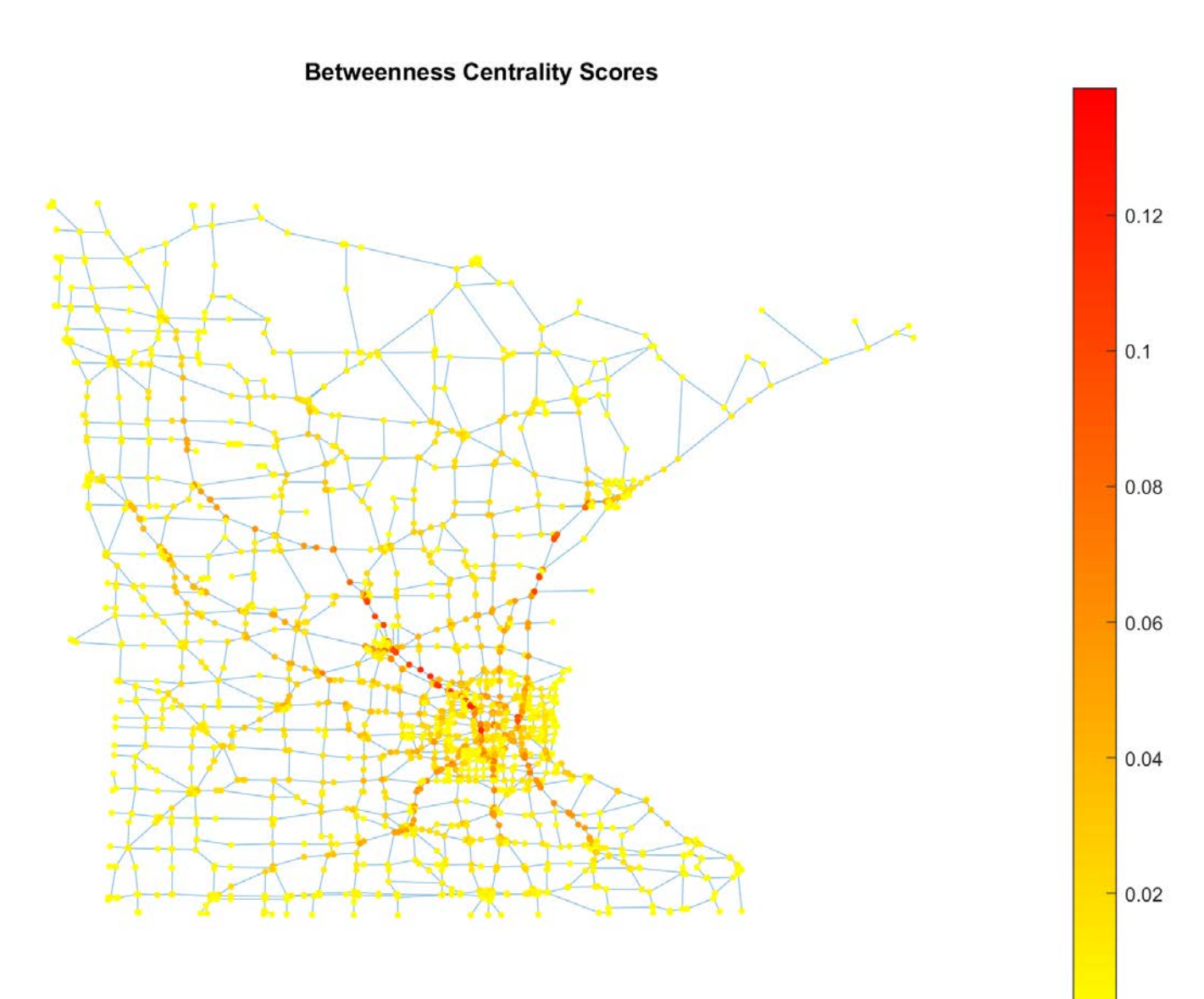

 $\Omega$ 

## Conclusion

- Percolation centrality can be used for analyzing importance of nodes during percolation in networks
- When a network is fully percolated, the percolation centrality reduces to betweenness centrality

## References

- Piraveenan M, Prokopenko M, Hossain L. Percolation centrality: Quantifying graphtheoretic impact of nodes during percolation in networks[J]. PloS one, 2013, 8(1): e53095.
- Brandes U. A faster algorithm for betweenness centrality[J]. Journal of mathematical sociology, 2001, 25(2): 163-177.